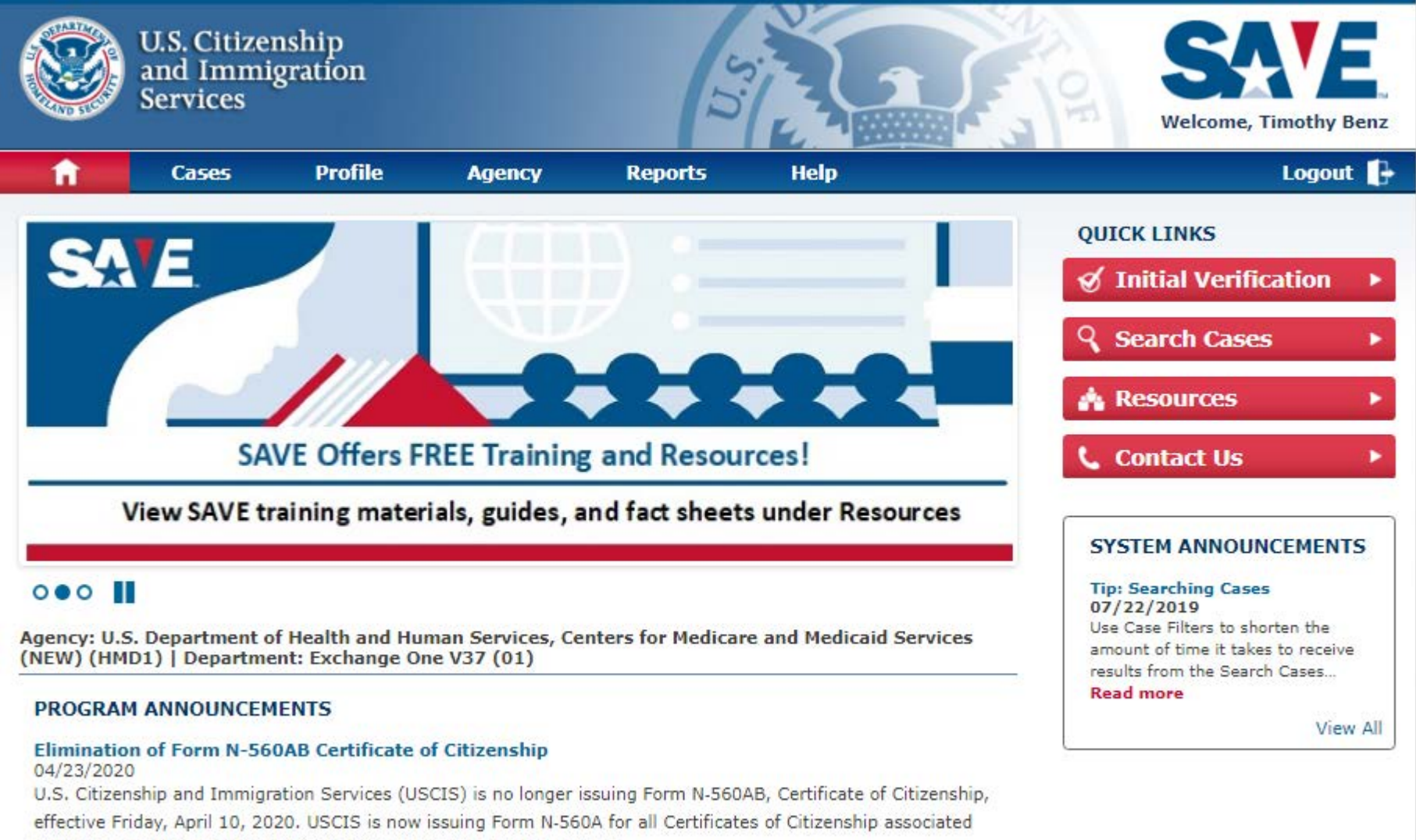

with Forms N-600, N-600K and Child Citizenship Act adopted children.

### Read more

# Θ Case Creation Photo: Molch Artificeral Case<br>Result Spansorship<br>Compliance Cham

# Applicant Information

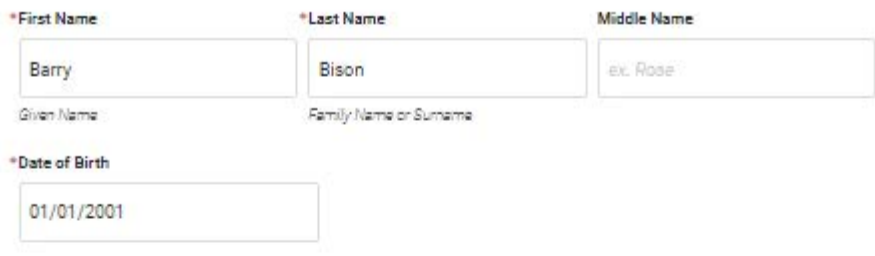

Please fill out as many enumerators as are available to you. At least one enumerator is required. The more information provided, the higher the chance of returning a verification result on initial verification. For more information, please see the Guide on Immigration Documents Commonly Used by Benefit Applicants.

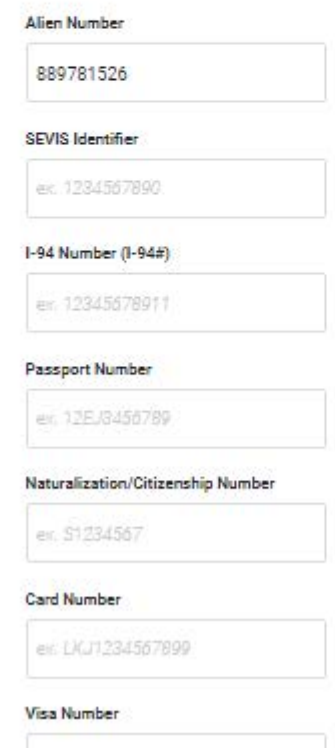

er. 12345678

SAVE verifies benefit applicant citizenship and immigration status for user agencies. In addition, when <sup>a</sup> user agency submits <sup>a</sup> SAVE case for <sup>a</sup> benefit and also needs, and is approved to receive, the employment authorization history (EADs), immigration status grant date, and/or financial sponsor information, SAVE automatically requests and retrieves/ provides that information as well.

Some SAVE user agencies need one or more additional pieces of information for certain cases. These user agencies can request this additional information by clicking <sup>a</sup> button for each piece of information they need.

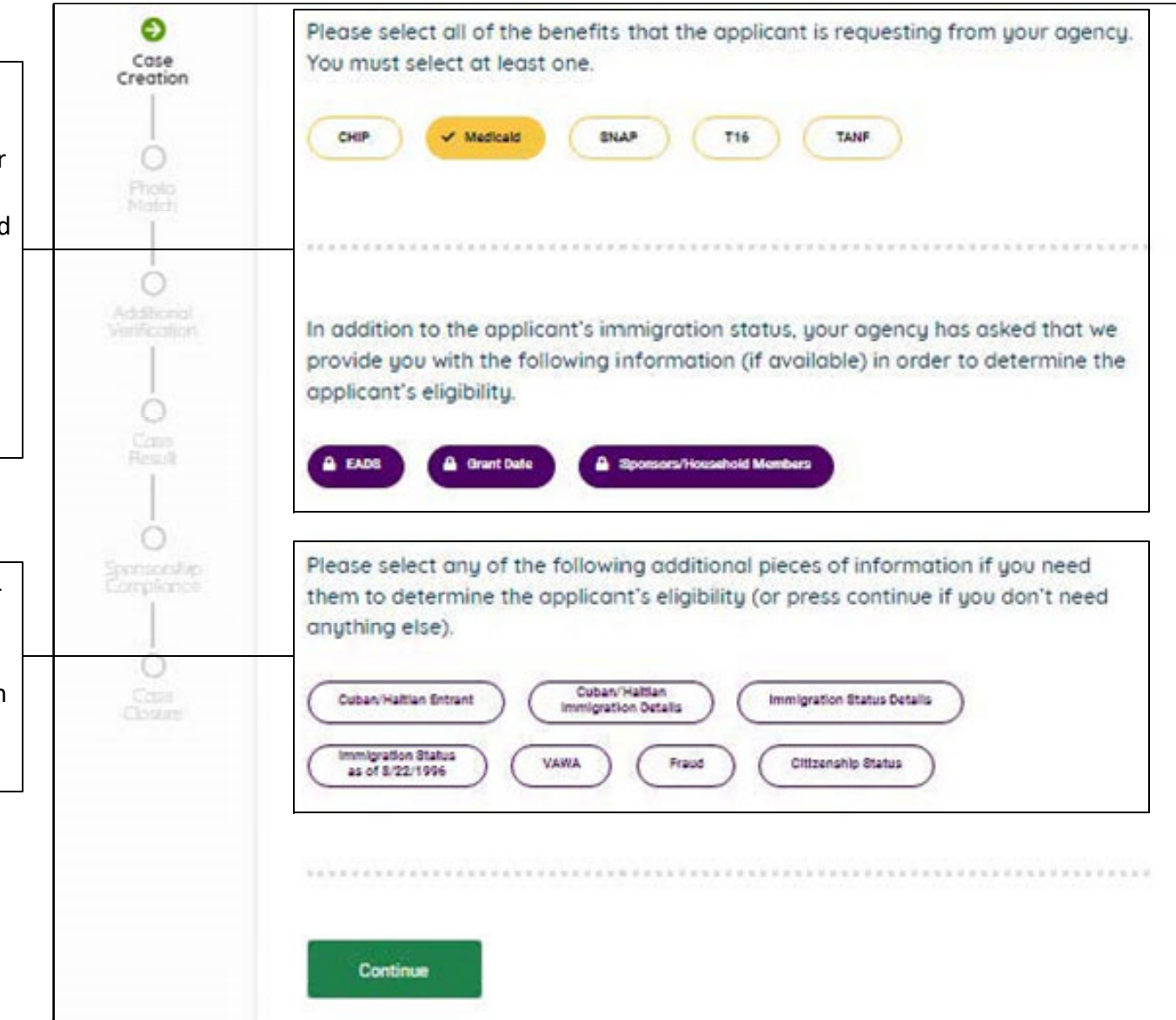

SAVE provides employment authorization history (EADs), immigration status grant date, financial sponsor information, and other additional functionality and information only to some user agencies, specifically those that need and are approved to receive it. This screen shot has been updated to reflect this functionality that only these agencies see.

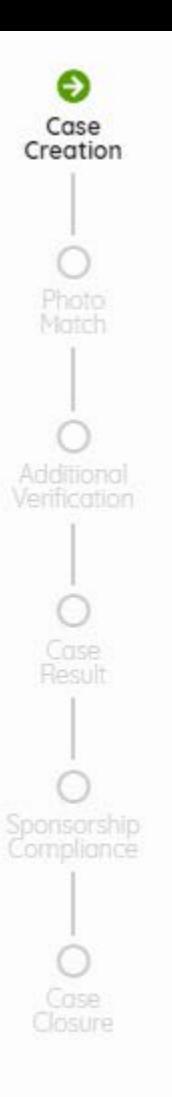

# **Review Case Details**

Please review case information for accuracy. If there are any errors, it may prolong the verification process.

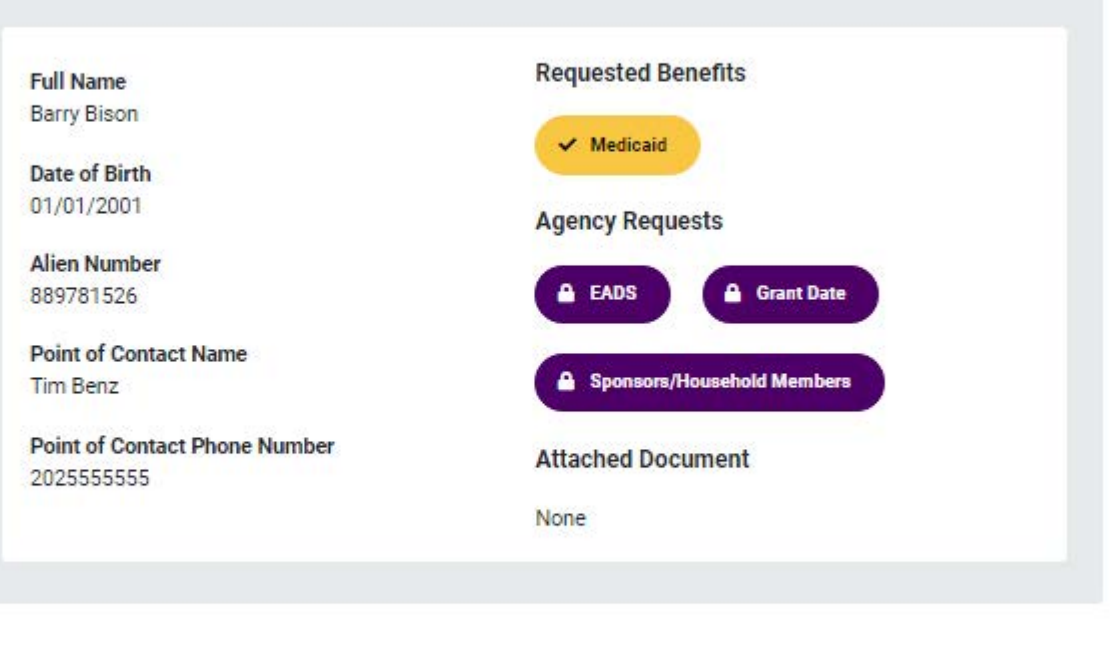

**Initiate Verification** 

Go Back

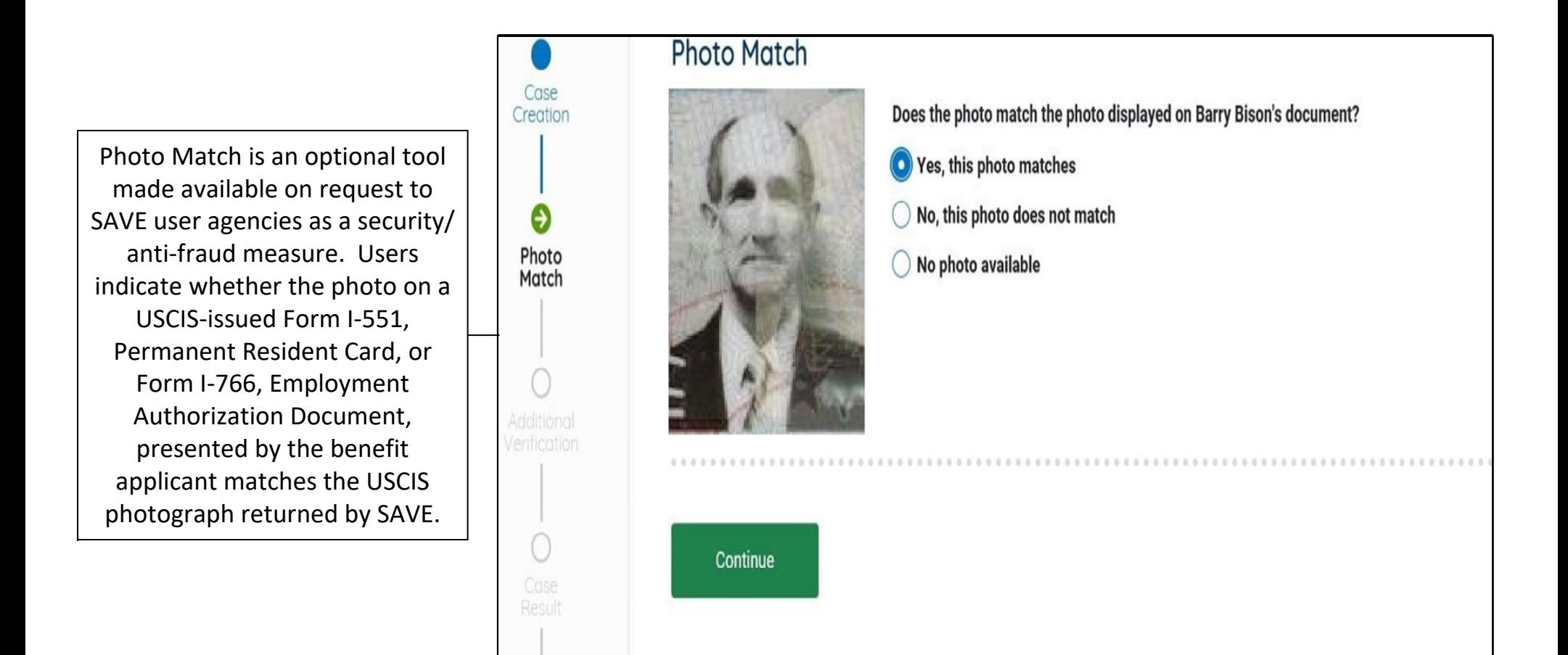

Photo Match is part of the current SAVE information collection for only some agencies, specifically those that request it. This existing screen is added here to reflect what these agencies see.

# Case Creation Photo Match Additional Verification Θ Case Result Case

# **Photo Match**

Does the photo match the photo displayed on Barry Bison's document?

Yes, this photo matches

◯ No, this photo does not match

◯ No photo available

# **SAVE Response**

Applicant Status: Conditional Resident - Employment Authorized

Applicant is a non-national of the U.S. who has been granted permanent resident status on a conditional basis. They are allowed to live and work in the United States as a permanent resident, but they will need to apply to remove the conditions of their status within two years of issuance of their permanent resident status. See the Guide to Understanding SAVE Verification Responses for additional information. You will need to follow your agency's policy when determining whether this applicant is eligible for benefits..

Photo Match is part of the current SAVE information collection for only some agencies, specifically those that request it. This existing screen is added here to reflect what those agencies see.

● Case Creation

> $\bullet$ Photo Match

Θ Additional

Verification

€

Case

Result

 $\odot$ 

Sponsorship **Sompliance** 

 $\circ$ 

Applicant Status: Conditional Resident - Employment Authorized

Applicant is a non-national of the U.S. who has been granted permanent resident status on a conditional basis. They are allowed to live and work in the United States as a permanent resident, but they will need to apply to permanent resident status. See the Guide to Understanding SAVE Verification Responses for additional information. You will need to follow your agency's policy when determining whether this applicant is eligible for benefit

## **SAVE Response Details**

Case Verification Number 0020167154553XP

COA Code CR6

Country CHL-CHILE

Date Admitted To INDEFINITE

Grant Date 09/08/1997

Sponsors/Household Members

Name KOHOLI VIRAT SSN 125-84-7896

Address 5 WAT RD TIO, NJ 97655

USA - UNITED STATES

Employment Authorization History

Not Applicable

XXXXXXXXXXXXXXXXXXXXXXXXXXXXXXXXX

Answer Sponsorship Compliance Questions

**Close Case and** Close Case **Create New Case** 

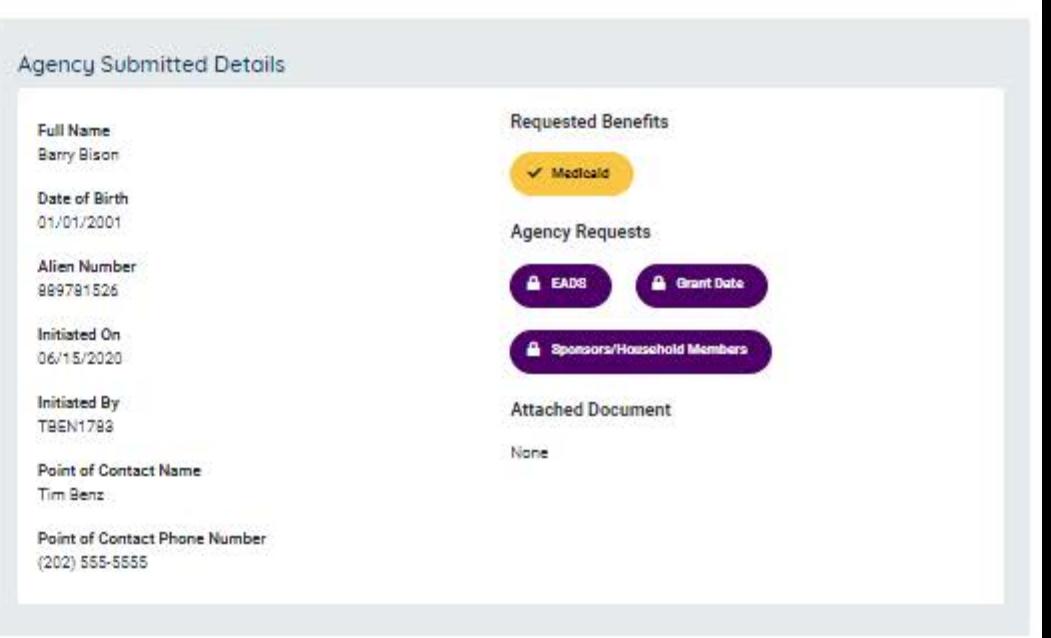

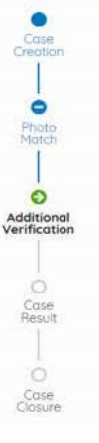

### **Institute Additional Verification**

SAVE was unable to verify the applicant's status on electronic initial verification. There may have been an issue electronically locating the records or additional verification may be required due to conflicting data or the nature of the applicant's status. This is not a final response and should not be used to determine benefit eligibility. Please institute Additional Verification so SAVE can to conduct more research and return the correct status.

### **Additional Information**

**Case Verification Number** 0020167154553XP

### **Special Comments**

Enter any additional comments here.

You may enter up to 400 characters

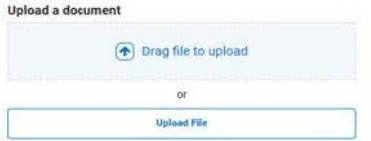

**Institute Additional Verification** Close Case **Close and Start New Case** 

### **Agency Submitted Details**

Full Name Blarry Bison

Date of Rich 01/01/2001

Alien Number 889781526

**Initiated On** 06/15/2020

**Initiated By TBEN1783** 

**Disjoint of Contract Name** Tim Benz

Point of Contact Phone Number (202) 555-5555

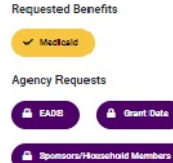

**Attached Document** 

None

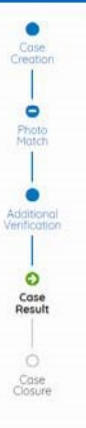

### **Resubmit Doc**

SAVE is unable to determine the person's status without seeing a copy of the person's most recent immigration document. Please submit via scan and upload a copy of the applicant's document (front and back) for third step verification. See the Guide to Understanding SAVE Verification Responses for additional information.

### **Additional Information**

**Case Verification Number** 0020167154553XP

**DHS Response Comments** Please provide the most recently issued document that reflects current immigration status.

### **Special Comments**

Enter any additional comments here

You may enter up to 400 characters

### **Upload a document**

Uploading a document is required to escalate this case for additional verification.

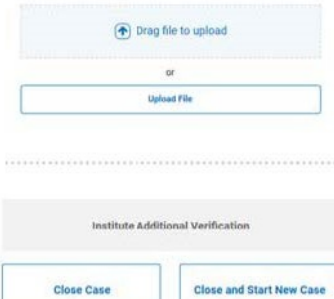

### **Agency Submitted Details**

**Full Name** Barry Bison

Date of Birth 01/01/2001

Alien Number 889781526

**Initiated On** 06/15/2020

**Initiated By TBEN1783** 

Point of Contact Name Tim Benz

Point of Contact Phone Number (202) 555-5555

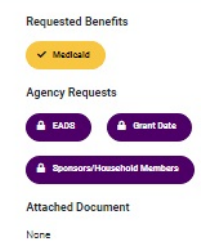

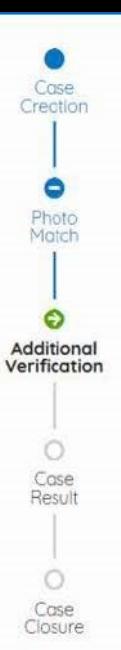

*KEATHEREASSARTHEREEEEEEE* 

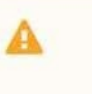

the company's company's

### Case Under Review

This case is currently under review by the Status Verification Office (SVO), and the status of this applicant has not yet been determined. This does not mean that the applicant is not eligible for benefits, but further research is needed. You will receive an email notification from SAVE when a response has been returned.

. . . . . . . . . . . . . . .

### **Agency Submitted Details Requested Benefits Full Name Barry Bison**  $\blacktriangleright$  Medicaid Date of Birth 01/01/2001 **Agency Requests Alien Number Grant Date** 889781526 **A** EADS **Initiated On** Sponsors/Household Members 06/15/2020 **Initiated By Attached Document TBEN1783** None **Point of Contact Name** Tim Benz **Point of Contact Phone Number**  $(202)$  555-5555

**Exit and Return Home**